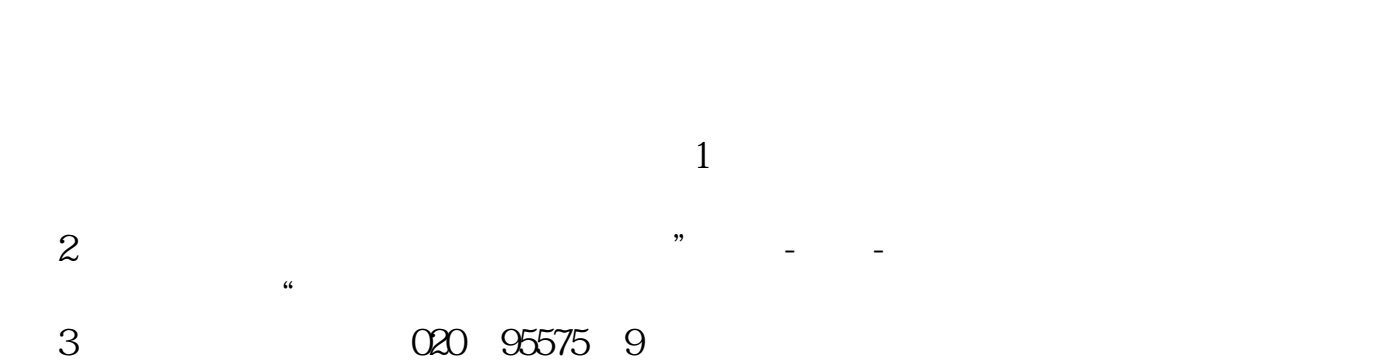

**怎样更改股票成本价:海通同花顺如何修改成本价-**

 $10$  $000$ 10 10 10 10 10 10% 5  $10\%$  20%

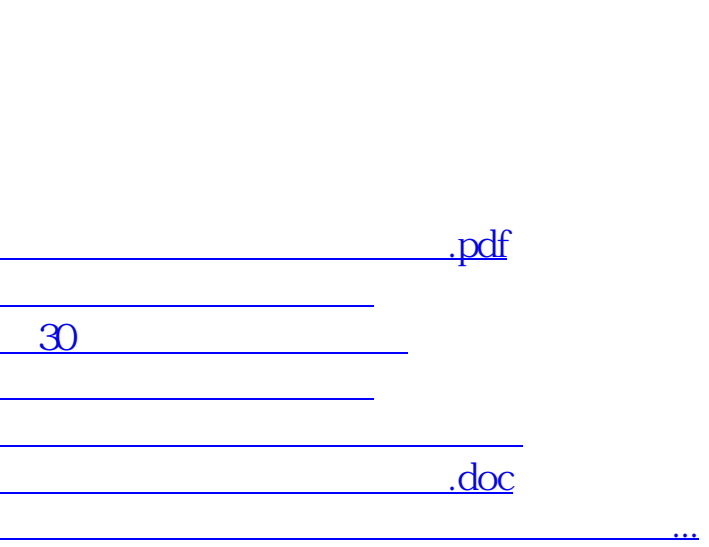

 $=$   $/$ 

<https://www.gupiaozhishiba.com/read/30565757.html>